# le cnam

## **Se former en France**

Le Cnam est un établissement de formation continue, principalement destiné aux salariés et aux demandeurs d'emploi **déjà présents sur le territoire français ou dans un [pays où le Cnam est implanté](https://regions.cnam.fr/repertoire/)**,**quelle que soit leur nationalité**. L'inscription ne donne pas droit au statut étudiant.

Les **ressortissants étangers vivant hors de France** peuvent s'inscrire:

à une **formation initiale préparée dans [l'un de nos instituts](https://formation.cnam.fr/actualites-de-la-formation/liste-des-ecoles-et-des-instituts-de-formation-du-cnam-968438.kjsp?RH=int_cnam)** (voir les conditions d'inscription propres à chaque institut)

à la préparation d'un **master**ou d'un **doctorat**, après accord de l'enseignant responsable,

à un **mooc**, cours en ligne ouvert à tous et gratuit.

**Vous pouvez vous inscrire actuellement à un ou plusieurs de ces moocs:**

#### **[MOOC - ChatGPT et IA : mode d'emploi pour managers et RH](https://foad.cnam.fr/nos-moocs/mooc-chatgpt-et-ia-mode-d-emploi-pour-managers-et-rh-1441329.kjsp?RH=int_cnam)**

#### **[Mooc - Concepts et méthodes en Epidémiologie](https://foad.cnam.fr/nos-moocs/mooc-concepts-et-methodes-en-epidemiologie-614157.kjsp?RH=int_cnam)**

**MOOC**

**[Des risques psychosociaux vers la santé mentale en entreprise](https://foad.cnam.fr/nos-moocs/des-risques-psychosociaux-vers-la-sante-mentale-en-entreprise-1462292.kjsp?RH=int_cnam)**

**[CARE management pour soi et ses équipes](https://foad.cnam.fr/nos-moocs/care-management-pour-soi-et-ses-equipes-1481235.kjsp?RH=int_cnam)**

**[Manager en santé](https://foad.cnam.fr/nos-moocs/manager-en-sante-1458883.kjsp?RH=int_cnam)**

#### **Etudiants intéressés par nos formations niveau Bac+5 à 8,**

sachez que vous pouvez effectuer au Cnam à **Paris et dans certaines régions**tout ou partie de votre cursus d'études en:

[Bâtiment et énergie](https://international.cnam.fr/servlet/com.jsbsoft.jtf.core.SG?PROC=RECHERCHE&ACTION=VALIDER&%23ECRAN_LOGIQUE%23=RECHERCHE&OBJET=certificat&EQUIPE_PEDAGOGIQUE=EP_EPN01&NIVEAU_SORTIE=1&FROM=0&RH=int_cnam) **[Topographie](https://international.cnam.fr/servlet/com.jsbsoft.jtf.core.SG?PROC=RECHERCHE&ACTION=VALIDER&%23ECRAN_LOGIQUE%23=RECHERCHE&OBJET=certificat&EQUIPE_PEDAGOGIQUE=EP_EPN02&NIVEAU_SORTIE=1&FROM=0&RH=int_cnam)** [Electronique, Electrotechnique, Automatique, Mesures](https://international.cnam.fr/servlet/com.jsbsoft.jtf.core.SG?PROC=RECHERCHE&ACTION=VALIDER&%23ECRAN_LOGIQUE%23=RECHERCHE&OBJET=certificat&EQUIPE_PEDAGOGIQUE=EP_EPN03&NIVEAU_SORTIE=1&FROM=0&RH=int_cnam) [Ingénierie mécanique et matériaux](https://international.cnam.fr/servlet/com.jsbsoft.jtf.core.SG?PROC=RECHERCHE&ACTION=VALIDER&%23ECRAN_LOGIQUE%23=RECHERCHE&OBJET=certificat&EQUIPE_PEDAGOGIQUE=EP_EPN04&NIVEAU_SORTIE=1&FROM=0&RH=int_cnam) **[Informatique](https://international.cnam.fr/servlet/com.jsbsoft.jtf.core.SG?PROC=RECHERCHE&ACTION=VALIDER&%23ECRAN_LOGIQUE%23=RECHERCHE&OBJET=certificat&EQUIPE_PEDAGOGIQUE=EP_EPN05&NIVEAU_SORTIE=1&FROM=0&RH=int_cnam)** [Mathématique et statistique](https://international.cnam.fr/servlet/com.jsbsoft.jtf.core.SG?PROC=RECHERCHE&ACTION=VALIDER&%23ECRAN_LOGIQUE%23=RECHERCHE&OBJET=certificat&EQUIPE_PEDAGOGIQUE=EP_EPN06&NIVEAU_SORTIE=1&FROM=0&RH=int_cnam) [Industries, Chimie, Pharmacie, Agroalimentaire](https://international.cnam.fr/servlet/com.jsbsoft.jtf.core.SG?PROC=RECHERCHE&ACTION=VALIDER&%23ECRAN_LOGIQUE%23=RECHERCHE&OBJET=certificat&EQUIPE_PEDAGOGIQUE=EP_EPN07&NIVEAU_SORTIE=1&FROM=0&RH=int_cnam)

[Economie, Finance, Assurance, Banque](https://international.cnam.fr/servlet/com.jsbsoft.jtf.core.SG?PROC=RECHERCHE&ACTION=VALIDER&%23ECRAN_LOGIQUE%23=RECHERCHE&OBJET=certificat&EQUIPE_PEDAGOGIQUE=EP_EPN09&NIVEAU_SORTIE=1&FROM=0&RH=int_cnam) [Comptabilité, contrôle, audit](https://international.cnam.fr/servlet/com.jsbsoft.jtf.core.SG?PROC=RECHERCHE&ACTION=VALIDER&%23ECRAN_LOGIQUE%23=RECHERCHE&OBJET=certificat&EQUIPE_PEDAGOGIQUE=EP_EPN10&NIVEAU_SORTIE=1&FROM=0&RH=int_cnam), **[Territoires](https://international.cnam.fr/servlet/com.jsbsoft.jtf.core.SG?PROC=RECHERCHE&ACTION=VALIDER&%23ECRAN_LOGIQUE%23=RECHERCHE&OBJET=certificat&EQUIPE_PEDAGOGIQUE=EP_EPN11&NIVEAU_SORTIE=1&FROM=0&RH=int_cnam)** [Santé, solidarité](https://international.cnam.fr/servlet/com.jsbsoft.jtf.core.SG?PROC=RECHERCHE&ACTION=VALIDER&%23ECRAN_LOGIQUE%23=RECHERCHE&OBJET=certificat&EQUIPE_PEDAGOGIQUE=EP_EPN12&NIVEAU_SORTIE=1&FROM=0&RH=int_cnam) **[Travail](https://international.cnam.fr/servlet/com.jsbsoft.jtf.core.SG?PROC=RECHERCHE&ACTION=VALIDER&%23ECRAN_LOGIQUE%23=RECHERCHE&OBJET=certificat&EQUIPE_PEDAGOGIQUE=EP_EPN13&NIVEAU_SORTIE=1&FROM=0&RH=int_cnam)** [Droit et immobilier](https://international.cnam.fr/servlet/com.jsbsoft.jtf.core.SG?PROC=RECHERCHE&ACTION=VALIDER&%23ECRAN_LOGIQUE%23=RECHERCHE&OBJET=certificat&EQUIPE_PEDAGOGIQUE=EP_EPN14&NIVEAU_SORTIE=1&FROM=0&RH=int_cnam) **[Stratégies](https://international.cnam.fr/servlet/com.jsbsoft.jtf.core.SG?PROC=RECHERCHE&ACTION=VALIDER&%23ECRAN_LOGIQUE%23=RECHERCHE&OBJET=certificat&EQUIPE_PEDAGOGIQUE=EP_EPN15&NIVEAU_SORTIE=1&FROM=0&RH=int_cnam) [Innovation](https://international.cnam.fr/servlet/com.jsbsoft.jtf.core.SG?PROC=RECHERCHE&ACTION=VALIDER&%23ECRAN_LOGIQUE%23=RECHERCHE&OBJET=certificat&EQUIPE_PEDAGOGIQUE=EP_EPN16&NIVEAU_SORTIE=1&FROM=0&RH=int_cnam)** 

Avant de commencer toute démarche, envoyez un courriel à l'**enseignant responsable de la formation**. Vous trouverez son contact ainsi que les différents centres Cnam en région où la formation est proposée, dans l'onglet **Infos pratiques** de chaque fiche.

Si vous souhaitez vous orienter vers un **doctorat**,vous pouvez vous inscrire en **master de recherche** ou rejoindre notre [école doctorale](https://recherche.cnam.fr/ecole-doctorale-abbe-gregoire/ecole-doctorale-abbe-gregoire-ed-546--470086.kjsp?RH=int_cnam), en co-tutelle avec votre université d'origine.

### **International Programs**

Engineering Master's Degree Telecommunications and Networks

**E** [Master in Management E-Business and Digital Marketing](https://iim.cnam.fr/master-in-management/your-master-in-management-in-paris--973048.kjsp?RH=int_cnam)

[Master in Management International Business and Corporate Development](https://iim.cnam.fr/master-in-management/your-master-in-management-in-paris--973048.kjsp?RH=int_cnam)

**E** [Master in Management Project Management and Business Engineering](https://iim.cnam.fr/master-in-management/your-master-in-management-in-paris--973048.kjsp?RH=int_cnam)

**C**+ [MBA](https://iim.cnam.fr/executive-mba/executive-mba-172324.kjsp?RH=int_cnam)

#### **Erasmus**

Le Cnam peut aussi vous accueillir comme étudiant Erasmus: questionnez le coordinateur Erasmus de votre université pour savoir s'il existe un accord signé entre nos deux établissements, ou écrivez-nous. La direction des relations internationales mettra tout en oeuvre pour faciliter votre accueil et votre inscription.

Toute UE réussie vous vaudra un certain nombre de **crédits ECTS**, **transférables dans votre université**, sous forme d'une attestation établie par le Cnam.

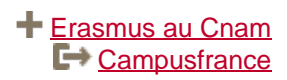

## **Contact**

Nous écrire Contact us